## $<<$ DIV+CSS

 $<<$ DIV+CSS  $>>$ 

- 13 ISBN 9787030249364
- 10 ISBN 7030249364

出版时间:2009-8

页数:466

字数:690000

extended by PDF and the PDF

http://www.tushu007.com

 $\sim$ , tushu007.com

 $<<$ DIV+CSS  $>>$ 

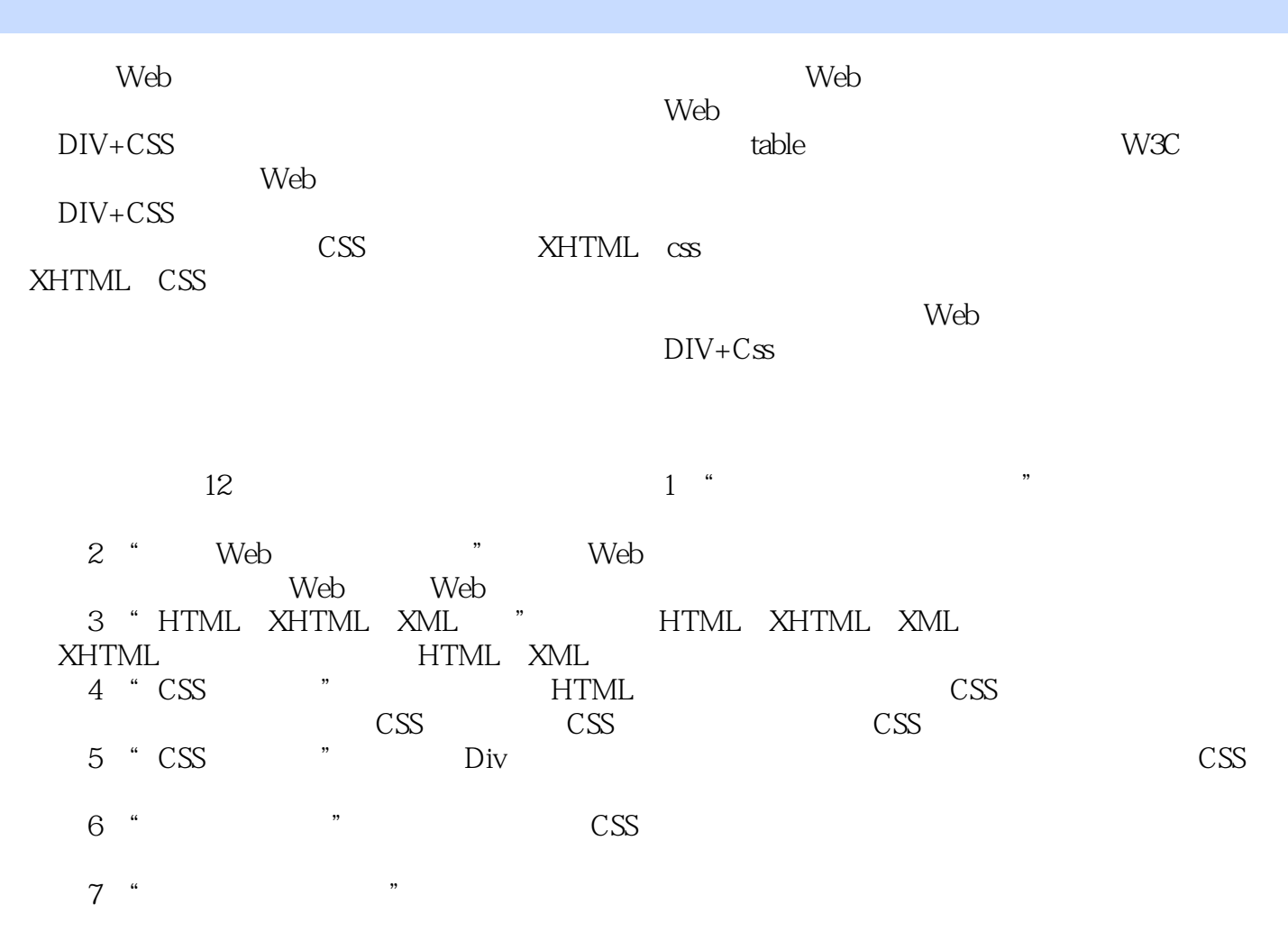

- 8<sup>t</sup> CSS<sup>T</sup>  $\sim$  The PIV+CSS  $\sim$
- 第9章"设置页面超链接样式",介绍了如何使用CSS样式对文字链接进行控制,如何使用CSS样

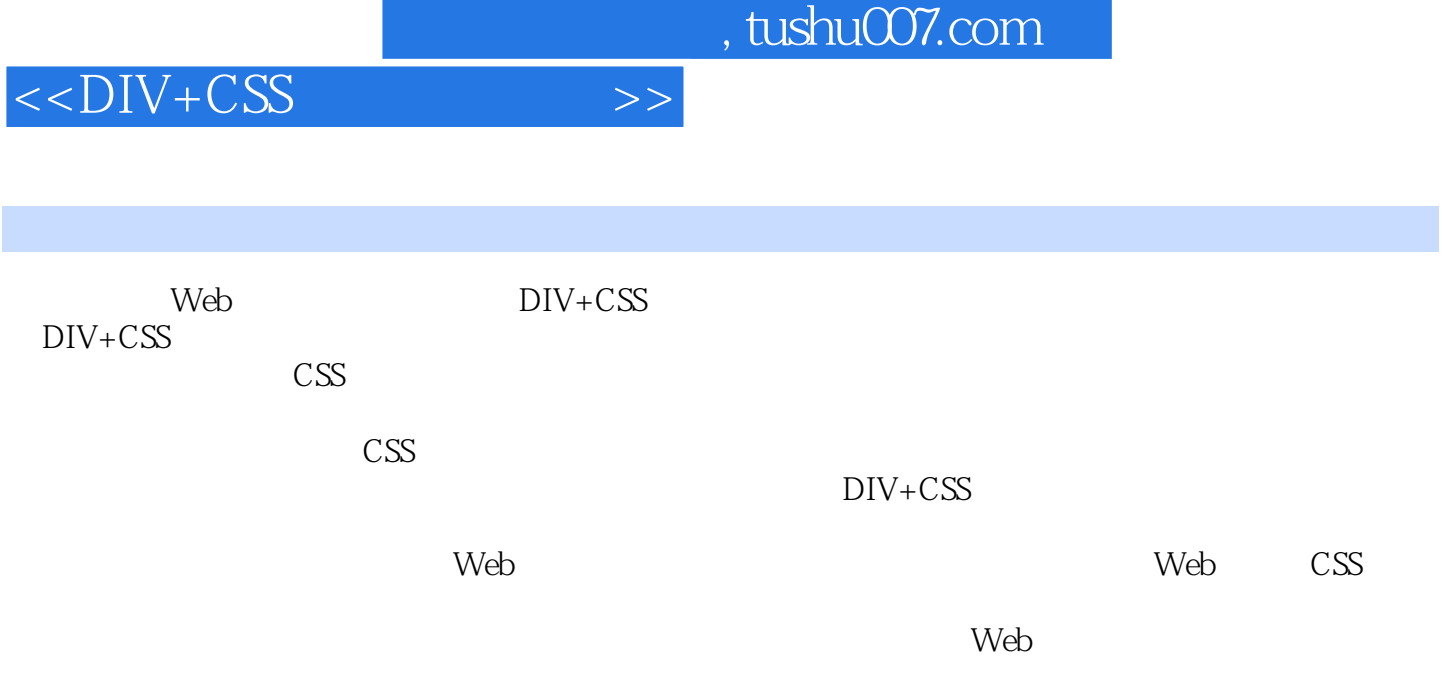

Web

and tushu007.com

 $<<$ DIV+CSS  $>>$ 

1 1.1 1.1.1 1.1.2 1.1.3  $1.1.4$  1.2  $1.2$  1.2.1  $1.2$  $1.23$   $1.24$   $1.3$   $1.31$ 1.32 1.33 1.4 2 Web 2.1  $2.1.1$   $2.1.2$   $2.2$  Web  $2.2.1$  Web 2.2.2 W3C 2.2.3 W3C 2.2.4 Ecma 2.2.5 Web 2.3  $231$   $232$   $233$  $2.4$  Web  $2.41$   $2.42$  Div CSS  $2.43$  2.5 Web 2.5.1 Web 2.5.2  $253$  2.6 Web  $261$   $262$ XHTML 263 CSS 264 " "27 3 HTML XHTML XML 3.1 HTML 3.1.1 HTML 3.1.2 HTML 3.1.3 HTML 3.1.4 HTML 3.1.5 3.1.6 3.1.7 3.1.7 3.2 XHTML 3.2.1 XHTML 3.2.2 XHTML 3.2.3 xHTML 3.2.4 3.2.5 XHTML HTML 3.2.4 3.3 XML 3.3.1 XML 概念 3.3.2 HTML与XML的比较 3.3.3 为什么要使用XML 3.3.4 什么是"形式良好的"XML文件  $335$  XML  $336$  DTD  $337$   $338$   $34$ 4 CSS 4.1 CSS 4.2 CSS 4.2.1 HTML 4.2.2 CSS 4.3  $\text{CSS}$  4.3.1 4.3.2 4.3.3 4.4 CSS 4.4.1 4.4.2  $4.43$   $4.4.4$   $4.4.5$   $4.5$   $4.51$   $4.5.2$   $4.5.3$  $4.5.4$   $4.5.5$  id  $4.5.6$   $4.5.7$   $4.6$   $4.61$ 462 463 464 465 466 467 47 5 CSS  $\sim$  5.1 Div 5.1.1 Div 5.1.2 Div 5.1.3 Div  $52$   $521$   $522$   $523$   $524$   $525$  $5.26$   $5.3 \text{ CSS}$   $5.31$   $5.32$   $5.33$  $54 \quad \text{---} \quad 541 \quad 542 \quad 543 \quad 544$  $5.45$   $5.5$   $5.6$   $6$   $9$   $9$   $1$  $61.1$   $61.2$   $61.3$   $61.4$   $62$  —  $621$   $622$   $623$   $624$   $625$   $63$   $64$  $7 \quad - \quad - \quad 7.1 \quad 7.1.1 \quad 7.1.2$  $7.2$  7.2.1  $7.22$  7.3 7.3 7.3.1 7.3.2 7.3.3 7.3.4 7.4 7.4  $OQ$ —— $7.41$   $7.42$   $7.43$   $7.44$ 7.4.5 7.5 7.6 8 CSS —— 8.1 8.1.1 8.1.2 8.2 CSS 8.2.1 8.2.2 8.2.3 8.2.4 8.2.5 8.2.6 8.2.7 8.3 8.3.1 8.3.2 8.3'3 8.3.4 8.4 —— 8.4.1 8.4.2  $843$   $844$   $845$   $85$   $86$  9  $\frac{3}{2}$  9.1  $\frac{9.1}{2}$  9.1.1 9.1.2  $9.2 \quad 9.2.1 \quad 9.2.2 \quad 9.3 \quad ----$  9.3.1  $9.32$   $9.33$   $9.34$   $9.35$   $9.4$   $9.5$  10  $\frac{101}{101}$  10.1.1 10.1.2  $10.2$   $10.2.1$   $10.2.2$   $10.2.3$  $10.24$  10.3 ——  $10.3$  10.3.1  $10.32$  $10.33$   $10.34$   $10.35$   $10.4$   $10.5$   $11$ 

## $<<$ DIV+CSS

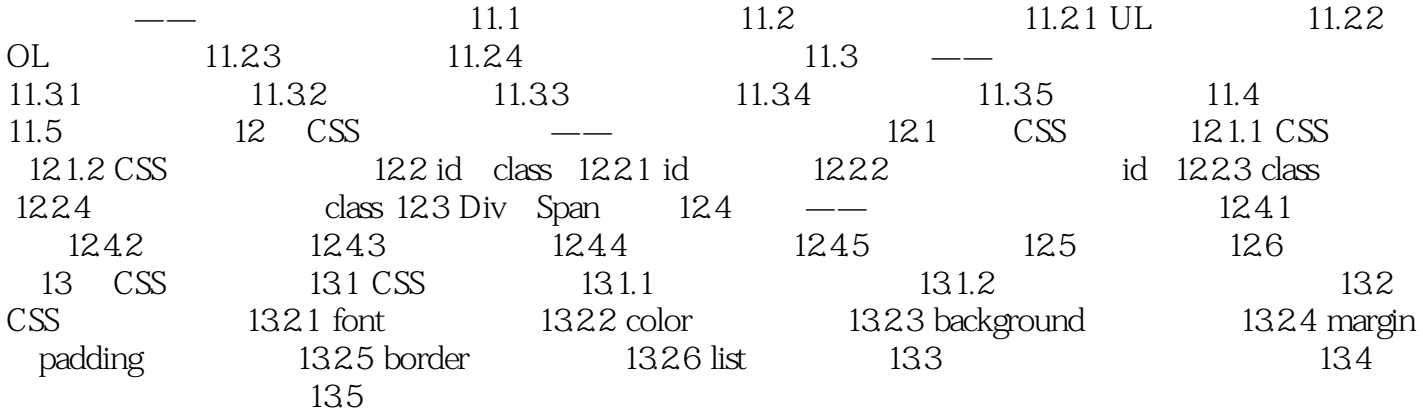

## $<<$ DIV+CSS  $>>$

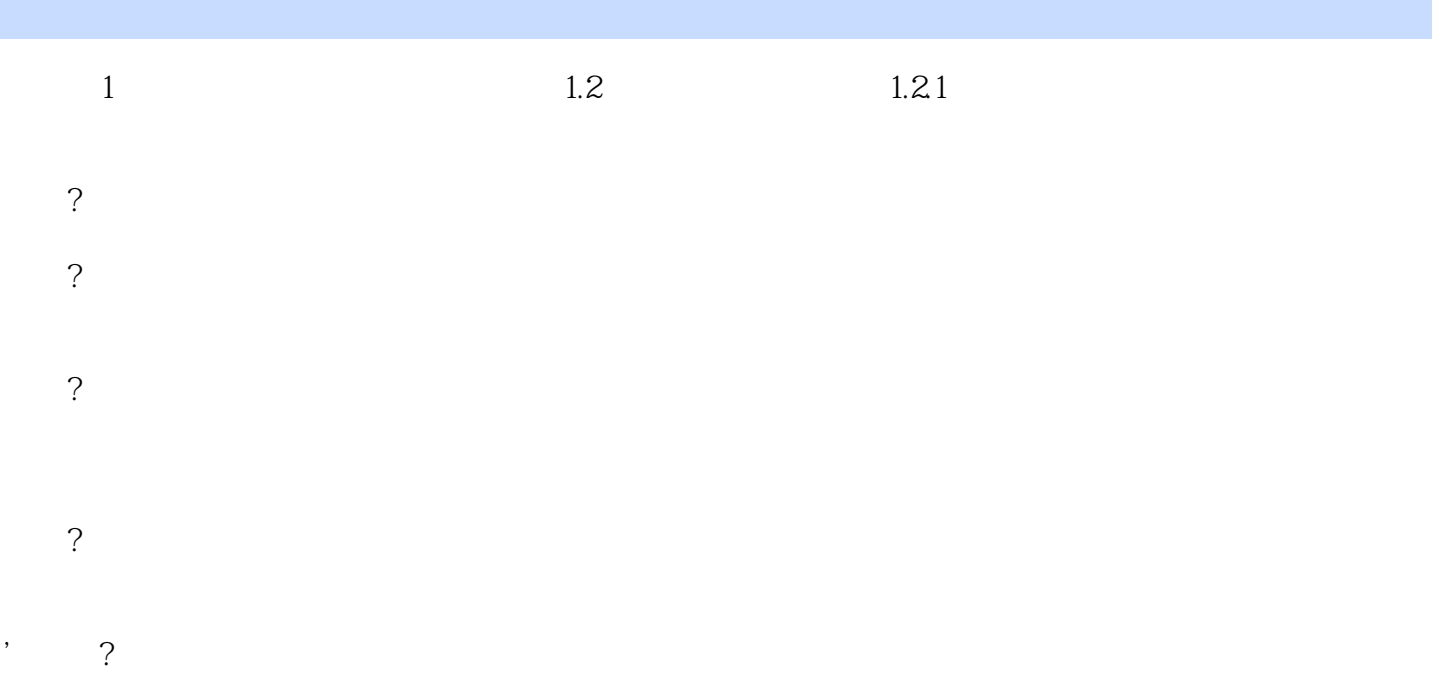

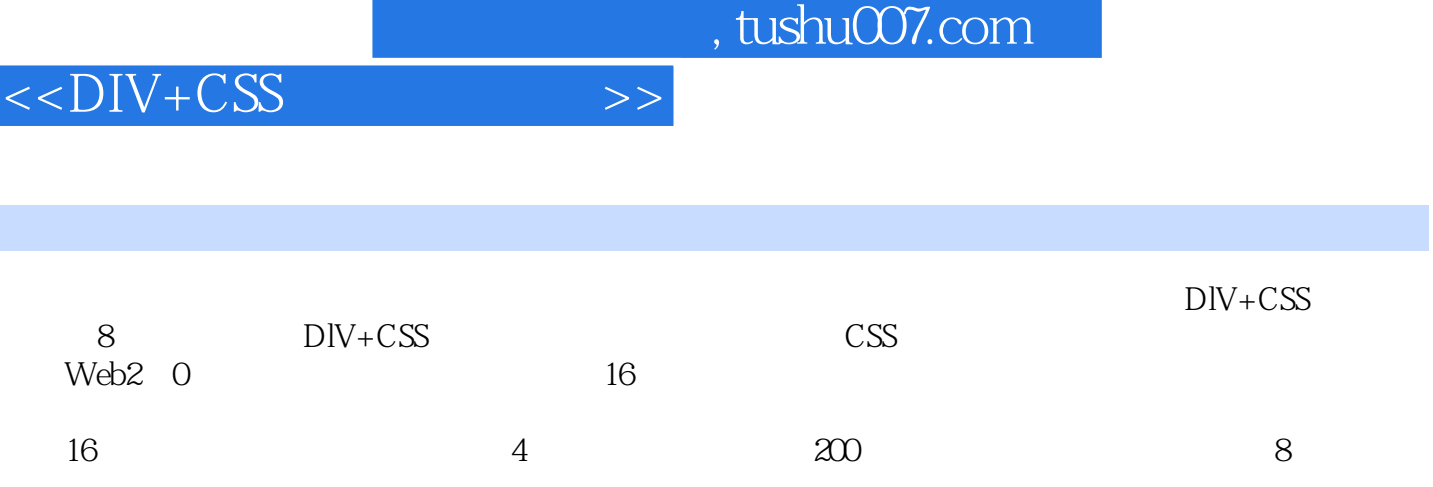

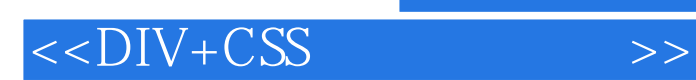

本站所提供下载的PDF图书仅提供预览和简介,请支持正版图书。

更多资源请访问:http://www.tushu007.com